# QClip с кряком Скачать бесплатно X64 [2022]

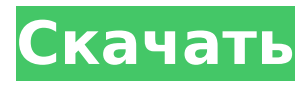

**QClip Free [32|64bit] 2022**

QClip 2022 Crack — это расширитель буфера обмена для Windows, который отслеживает стандартный буфер обмена Windows и копирует любые данные, которые он там видит, в очередь. Затем вы можете в любое время вставлять данные в другие приложения, используя горячие клавиши, определенные программой. QClip работает с данными любого формата, включая текст, графику,

файлы и т.д. QClip разработан с минималистским подходом — у него нет пользовательского интерфейса, он использует мало системных ресурсов и не влияет на реестр. Параметры командной строки: QCLIPCLICK - Установите и запустите QClip с помощью пакетного файла. QCLIPCLICK — удалить и остановить QClip с помощью пакетного файла. QCLIP запустить QClip. QCLIPENABLES - Список горячих клавиш QClip. QCLIP запустить QClip. QCLIPEXCLUDE - Список исключенных элементов QClip. QCLIPENABLEDISABLEDCOUNT - подсчет включенных элементов QClip. QCLIPERROR — отображение сообщения об ошибке/сбое QClip. QCLIPEXCLUDE - Отключить указанные элементы. QCLIPEXCLUDED отключить исключенные элементы.

QCLIPEXCLUDEDID — отключить указанный идентификатор. QCLIPEXCLUDEDNAME — отключить указанное имя элемента. QCLIPEXCLUDEFROMLIST - Отключить указанные элементы из списка. QCLIPEXCLUDEDFROMLIST - Отключить указанные элементы из списка. QCLIPEXCLUDEDFROMLISTID - Отключить указанный идентификатор из списка. QCLIPEXCLUDEDFROMLISTNAME - Отключить указанное имя элемента из списка. QCLIPEXCLUDESTATICCODE исключить указанный код. QCLIPEXCLUDESNOCORRECT - исключить указанные элементы в правильном порядке. QCLIPEXCLUDESONE исключить указанный элемент. QCLIPINCLUDE - Включить указанные элементы. QCLIPINCLUDEID — включает

указанный идентификатор. QCLIPINCLUDENAME — включить указанное имя элемента. QCLIPINCLUDEFROMLIST - Включить указанные элементы из списка. QCLIPINCLUDEFROMLISTID - Включить указанный идентификатор из списка. QCLIP

**QClip**

QClip Cracked Accounts — это расширитель буфера обмена для Windows, который отслеживает стандартный буфер обмена Windows и копирует любые данные, которые он там видит, в очередь. Затем вы можете в любое время вставлять данные в другие приложения, используя горячие клавиши, определенные программой. QClip работает с данными любого

формата, включая текст, графику, файлы и т.д. QClip разработан с минималистским подходом — у него нет пользовательского интерфейса, он использует мало системных ресурсов и не влияет на реестр. QClip использует несколько жестко закодированных «смертельных» ключей, которые безвредны для буфера обмена. QClip работает в 3 режимах: Быстро Середина Жадный 1.1. Быстрый режим QClip разработан как быстрый расширитель буфера обмена - он предназначен для мониторинга буфера обмена на аппаратном уровне и максимально быстрого создания необходимых копий. Он будет продолжать следить за буфером обмена, пока не будет остановлен. Хотя это не полный пакет, вы можете использовать его для копирования из

буфера обмена браузера и вставки в другие программы без особых хлопот. Поскольку у него нет пользовательского интерфейса, горячих клавиш вообще нет. Описание клипа: QClip — это расширитель буфера обмена для Windows, который отслеживает стандартный буфер обмена Windows и копирует любые данные, которые он там видит, в очередь. Затем вы можете в любое время вставлять данные в другие приложения, используя горячие клавиши, определенные программой. QClip работает с данными любого формата, включая текст, графику, файлы и т.д. QClip разработан с минималистским подходом — у него нет пользовательского интерфейса, он использует мало системных ресурсов и не влияет на реестр. Описание клипа:

QClip — это расширитель буфера обмена для Windows, который отслеживает стандартный буфер обмена Windows и копирует любые данные, которые он там видит, в очередь. Затем вы можете в любое время вставлять данные в другие приложения, используя горячие клавиши, определенные программой. QClip работает с данными любого формата, включая текст, графику, файлы и т.д. QClip разработан с минималистским подходом — у него нет пользовательского интерфейса, он использует мало системных ресурсов и не влияет на реестр. Описание клипа: QClip — это расширитель буфера обмена для Windows, который отслеживает стандартный буфер обмена Windows и копирует любые данные, которые он там видит, в

#### очередь. Затем вы можете в любое время вставить данные в другие приложения, используя горячую 1709e42c4c

#### **QClip**

QClip — это расширитель буфера обмена для Windows, который отслеживает стандартный буфер обмена Windows и копирует любые данные, которые он там видит, в очередь. Затем вы можете в любое время вставлять данные в другие приложения, используя горячие клавиши, определенные программой. QClip работает с данными любого формата, включая текст, графику, файлы и т.д. QClip разработан с минималистским подходом — у него нет пользовательского интерфейса, он использует мало системных ресурсов и не влияет на реестр. А: Вы можете использовать VCLocalClip или VCLocalDataObject. Оба являются объектами VBA, которые можно

### использовать для хранения данных в буфере обмена Windows, не мешая работе какой-либо другой программы. Использование этих объектов позволит вам вставлять в любое окно, включая модуль класса VB. Однако, если все, что вы делаете, это копируете строку из одного приложения и вставляете ее в другое приложение, вы можете также напрямую использовать буфер обмена и передавать данные между обоими приложениями с помощью сообщений, что будет намного эффективнее. Кроме того, вы можете получить буфер обмена Windows в приложении .NET, используя Буфер обмена.SetDataObject(данные, текст) что должно быть более эффективным, чем использование объектов .VBA (при использовании объектов VBA возникают некоторые накладные

## расходы). Метод .NET описан здесь. Королева на церемонии закрытия Олимпиады в Лондоне Британские Елизавета II и принц Филипп наблюдают за церемонией закрытия Олимпийских игр 2012 года в Лондоне, 27 июля 2012 года, на Олимпийском стадионе в Лондоне. Королева станет звездой трехчасового телешоу в день закрытия Олимпийских игр, когда британские спортсмены вернутся домой, а страна будет рада победе. Королева на церемонии закрытия Олимпиады в Лондоне Британские Елизавета II и принц Филипп наблюдают за церемонией закрытия Олимпийских игр 2012 года в Лондоне, 27 июля 2012 года, на Олимпийском стадионе в Лондоне. Королева станет звездой трехчасового телешоу в день закрытия Олимпийских игр, когда

британские спортсмены вернутся домой, а страна будет рада победе. Королева на церемонии закрытия Олимпиады в Лондоне Британский принц Уильям наблюдает за церемонией закрытия Олимпийских игр 2012 года в Лондоне, 27 июля 2012 года, на Олимпийском стадионе в Лондоне. Королева станет звездой трехчасового телешоу в день закрытия Олимпийских игр, когда британские спортсмены вернутся домой, а страна будет рада победе. Королева на церемонии закрытия Олимпиады в Лондоне британский принц Уильям

**What's New in the QClip?**

QClip отслеживает стандартный буфер обмена Windows. Синхронизирует буфер обмена между приложениями.

Позволяет вставить из буфера обмена в любое приложение и даже вернуть туда данные. QClip поддерживает данные в любом формате: текст, графика, файлы и т.д. Включает интеграцию с другими программами и операционной системой: следит за буфером обмена и копирует текст во внутреннюю очередь. Когда вы хотите вставить данные, QClip использует горячие клавиши для активации внутренней очереди или, если очередь пуста, копирует данные из буфера обмена. Вы можете настроить горячие клавиши, чтобы определить свое собственное поведение. Особенности QClip: \* Очередь данных \* Горячие клавиши, как вам нравится \* Минималистский подход, без конфигурационного файла \* Работает на любой версии Windows \* Открытый

## исходный код \* Только для Windows \* Поддержка данных в любом формате \* Нет лишних модулей \* Нет внешней конфигурации \* Нет внешней зависимости \* Никаких посторонних изменений в реестре \* Нет внешних зависимостей \* Нет внешних зависимостей \* Нет внешних зависимостей QClip - НЕ РЕКОМЕНДУЕТСЯ ДЛЯ ПРОИЗВОДСТВА Мы используем QClip для внутреннего и эксклюзивного использования в Novalic, но мы бы не рекомендовали его для приложения в производстве в любой форме. Вероятно, используйте, только если вы уже такой большой гик, как мы :) QClip требует не менее 1,9 МБ места в вашей системе, может быть, намного больше, в зависимости от того, какие функции вы используете.

QClip 1,9 МБ размер загрузки Пример

использования QClip Функциональность QClip Мониторинг буфера обмена Компонент мониторинга QClip позволяет QClip контролировать буфер обмена, а затем копировать содержимое в очередь, когда выполняются определенные условия. Буфер обмена на самом деле является основным входным последовательным портом операционной системы, и основная цель этого компонента — сохранить этот последовательный порт в очереди, когда на нем что-то появляется. Горячие клавиши Компонент горячих клавиш — это компонент с широкими возможностями настройки, который можно использовать для определения горячих клавиш, которые QClip будет использовать для вставки. QClip

предполагает, что записи горячих клавиш уникальны и могут иметь несколько совпадающих записей. Компонент горячих клавиш позволяет вам определить горячие клавиши, которые QClip будет использовать для вставки данных из буфера обмена. Компонент горячих клавиш

**System Requirements For QClip:**

Windows 98/2000/XP/Vista/7/8 1024x768 1366x768 1680x1050 Mac OS X 10.5+ 1024x768 1280x1024 Видеокарта DisplayLink SuperDuper Пожалуйста, посетите нашу страницу поддержки, если у вас возникли проблемы с запуском игры на вашей видеокарте. Рекомендуемая аппаратная конфигурация: Intel(R) Core(TM) i5-2500K @ 3,3 ГГц NVIDIA GeForce GTX 560

Related links: